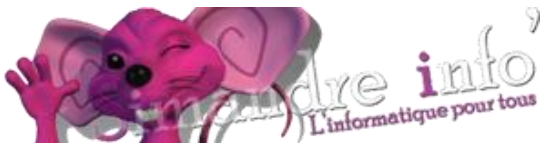

## **PLANNING SAISON 2018 - 2019**

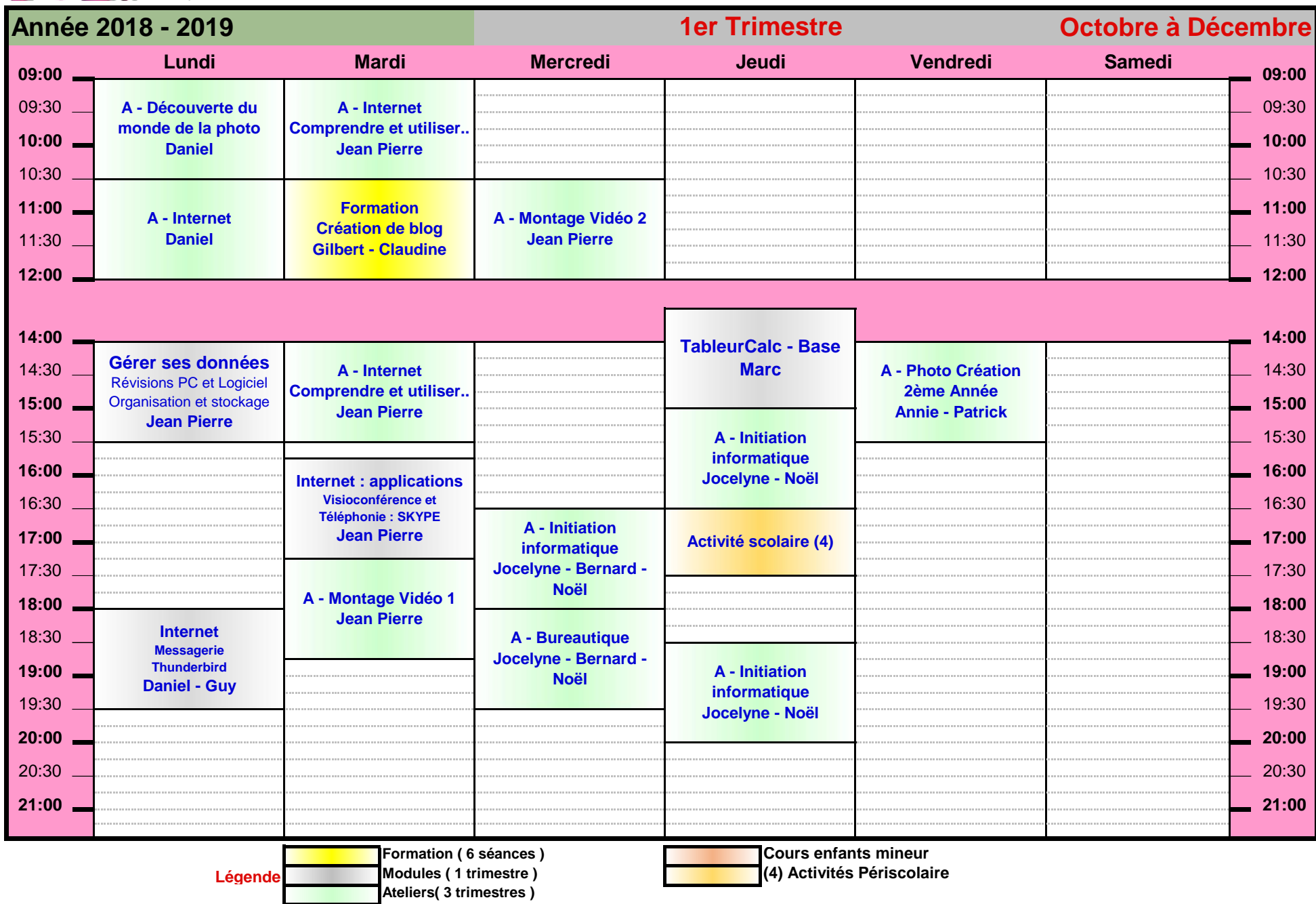

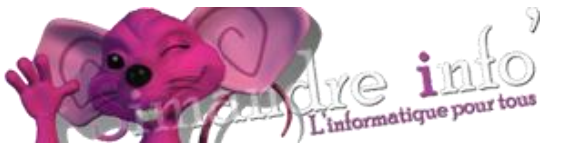

## **PLANNING SAISON 2018 - 2019**

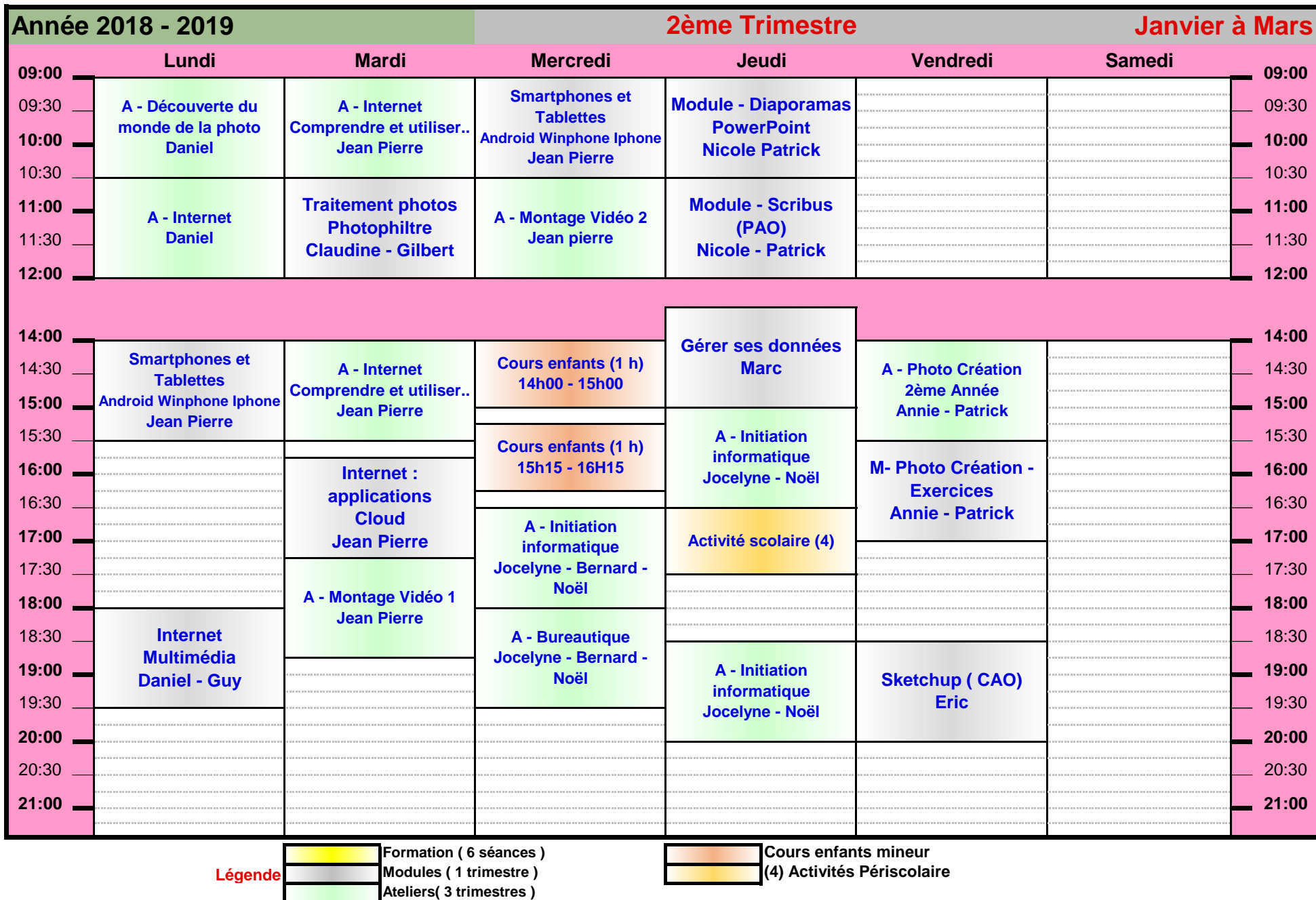

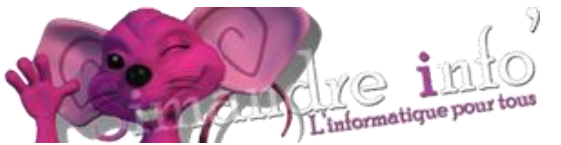

## **PLANNING SAISON 2018 - 2019**

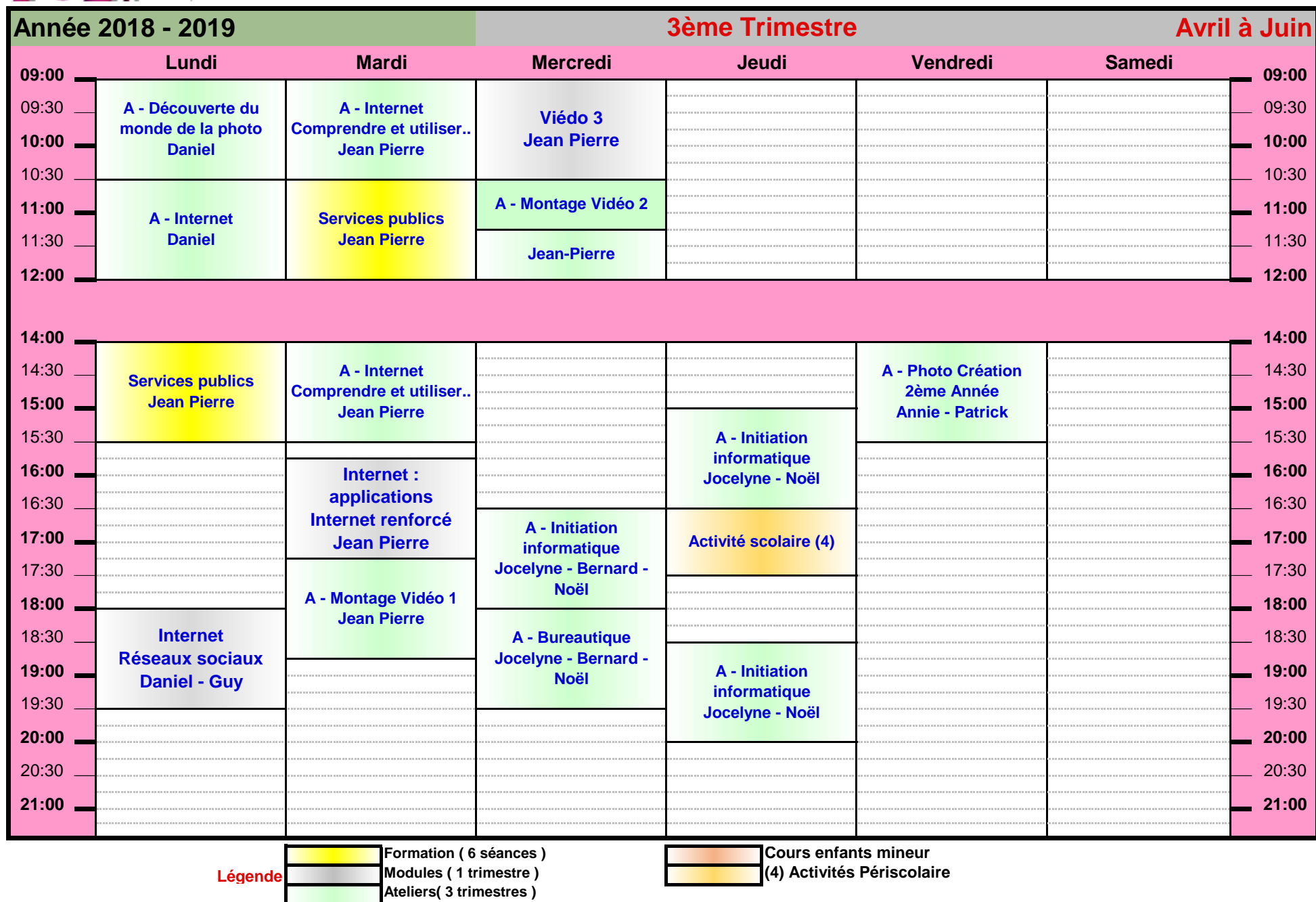